Up-to-date Questions and Answers from authentic resources to improve knowledge and pass the exam at very first attempt. ----- Guaranteed.

PASS

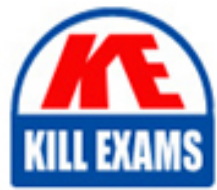

Google-AAD Dumps Google-AAD Braindumps Google-AAD Real Questions Google-AAD Practice Test Google-AAD Actual Questions

## **Google**

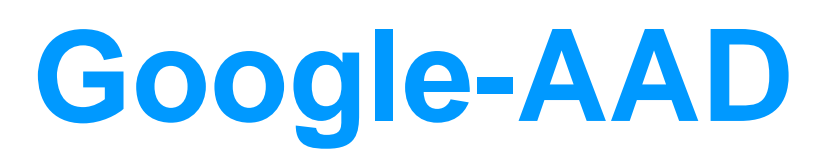

Google Associate Android Developer

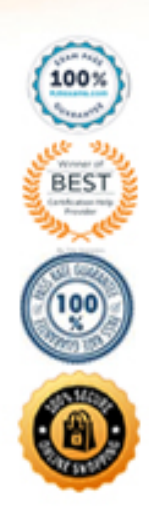

#### Question: 98 Section 1

If content in a PagedList updates, the PagedListAdapter object receives:

- A. only one item from PagedList that contains the updated information.
- B. one or more items from PagedList that contains the updated information.
- C. a completely new PagedList that contains the updated information.

#### **Answer:** C

Reference: https://developer.android.com/topic/libraries/architecture/paging/ui

#### Question: 99 Section 1

Relative positioning is one of the basic building blocks of creating layouts in ConstraintLayout. Constraints allow you to position a given widget relative to another one. What constraints do not exist?

- A. layout constraintBottom toBottomOf
- B. layout constraintBaseline toBaselineOf
- C. layout constraintBaseline toStartOf
- D. layout\_constraintStart\_toEndOf

#### **Answer:** C

Reference: https://developer.android.com/reference/androidx/constraintlayout/widget/ConstraintLayout

Question: 100 Section 1

Which statement is most true about layout constraintLeft toRightOf and layout constraintStart toEndOf constraints ?

- A. layout constraintLeft toRightOf is equal to layout constraintStart toEndOf in any case
- B. layout constraintLeft toRightOf is equal to layout constraintStart toEndOf in case if user choose a language that uses right-to-left (RTL) scripts, such as Arabic or Hebrew, for their UI locale
- C. layout constraintLeft toRightOf is equal to layout constraintStart toEndOf in case if user choose a language that uses left-to-right (LTR) scripts, such as English or French, for their UI locale
- D. layout\_constraintLeft\_toRightOf works with horizontal axes and layout\_constraintStart\_toEndOf works with vertical axes

#### **Answer:** C

Reference:

https://developer.android.com/training/basics/supporting-devices/languages

Question: 101 Section 1

In application theme style, flag windowNoTitle (<item name="windowNoTitle">) indicates:

- A. whether this window should have an Action Bar in place of the usual title bar.
- B. whether there should be no title on this window.
- C. that this window should not be displayed at all.
- D. whether this is a floating window.

E. whether this Window is responsible for drawing the background for the system bars.

#### **Answer:** B

#### Reference:

https://developer.android.com/guide/topics/ui/look-and-feel/themes https://developer.android.com/reference/android/R.styleable.html

#### Question: 102 Section 1

"Set the activity content to an explicit view. This view is placed directly into the activity's view hierarchy. It can itself be a complex view hierarchy." This can be done by calling method:

- A. findViewById
- B. setContentView
- C. setActionBar
- D. setContentTransitionManager
- E. setTheme

#### **Answer:** B

#### Reference:

https://developer.android.com/training/basics/firstapp/building-ui https://developer.android.com/reference/android/app/Activity

#### Question: 103 Section 1

A content label sometimes depends on information only available at runtime, or the meaning of a View might change over time. For example, a Play button might change to a Pause button during music playback. In these cases, to update the content label at the appropriate time, we can use:

- A. View#setContentDescription(int contentDescriptionResId)
- B. View#setContentLabel(int contentDescriptionResId)
- C. View#setContentDescription(CharSequence contentDescription)
- D. View#setContentLabel(CharSequence contentDescription)

#### **Answer:** C

Reference: https://support.google.com/accessibility/android/answer/7158690?hl=en

Question: 104 Section 1

When using an ImageView, ImageButton, CheckBox, or other View that conveys information graphically. What attribute to use to provide a content label for that View?

- A. android:contentDescription
- B. android:hint
- C. android:labelFor

#### **Answer:** A

Reference: https://support.google.com/accessibility/android/answer/7158690?hl=en

#### Question: 105 Section 1

When using an EditTexts or editable TextViews, or other editable View. What attribute to use to provide a content label for that View?

- A. android:contentDescription
- B. android:hint
- C. android:labelFor

#### **Answer:** B

Reference: https://support.google.com/accessibility/android/answer/7158690?hl=en

Question: 106 Section 1

Content labels. What attribute to use to indicate that a View should act as a content label for another View?

- A. android:contentDescription
- B. android:hint
- C. android:labelFor

#### **Answer:** C

Reference:

https://support.google.com/accessibility/android/answer/7158690?hl=en

Question: 107 Section 1

In application theme style, flag windowActionBar (<item name="windowActionBar">) indicates:

- A. whether the given application component is available to other applications.
- B. whether action modes should overlay window content when there is not reserved space for their UI (such as an Action Bar).
- C. whether this window's Action Bar should overlay application content.
- D. whether this window should have an Action Bar in place of the usual title bar.

#### **Answer:** D

Reference:

https://developer.android.com/guide/topics/ui/look-and-feel/themes https://developer.android.com/reference/android/R.styleable.html

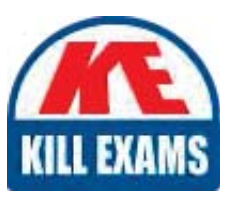

# **SAMPLE QUESTIONS**

### These questions are for demo purpose only. Full version is up to date and contains actual questions and answers.

Killexams com is an online platform that offers a wide range of services related to certification exam preparation. The platform provides actual questions, exam dumps, and practice tests to help individuals prepare for various certification exams with confidence. Here are some key features and services offered by Killexams.com:

**Actual Exam Questions:** Killexams.com provides actual exam questions that are experienced in test centers. These questions are updated regularly to ensure they are up-to-date and relevant to the latest exam syllabus. By studying these actual questions, candidates can familiarize themselves with the content and format of the real exam.

**Exam Dumps:** Killexams.com offers exam dumps in PDF format. These dumps contain a comprehensive collection of questions and answers that cover the exam topics. By using these dumps, candidates can enhance their knowledge and improve their chances of success in the certification exam.

**Practice Tests: Killexams.com provides practice tests through their desktop VCE exam** simulator and online test engine. These practice tests simulate the real exam environment and help candidates assess their readiness for the actual exam. The practice tests cover a wide range of questions and enable candidates to identify their strengths and weaknesses.

**Guaranteed Success:** Killexams.com offers a success guarantee with their exam dumps. They claim that by using their materials, candidates will pass their exams on the first attempt or they will refund the purchase price. This quarantee provides assurance and confidence to individuals preparing for certification exams.

**Updated Content:** Killexams.com regularly updates its question bank and exam dumps to ensure that they are current and reflect the latest changes in the exam syllabus. This helps candidates stay up-to-date with the exam content and increases their chances of success.

**Technical Support:** Killexams.com provides free 24x7 technical support to assist candidates with any queries or issues they may encounter while using their services. Their certified experts are available to provide guidance and help candidates throughout their exam preparation journey.

> For More exams visit https://killexams.com/vendors-exam-list Kill your exam at First Attempt.... Guaranteed!